# File Transfer, Access and Management (FTAM) over IP Anlage 10.1

# Inhaltsverzeichnis

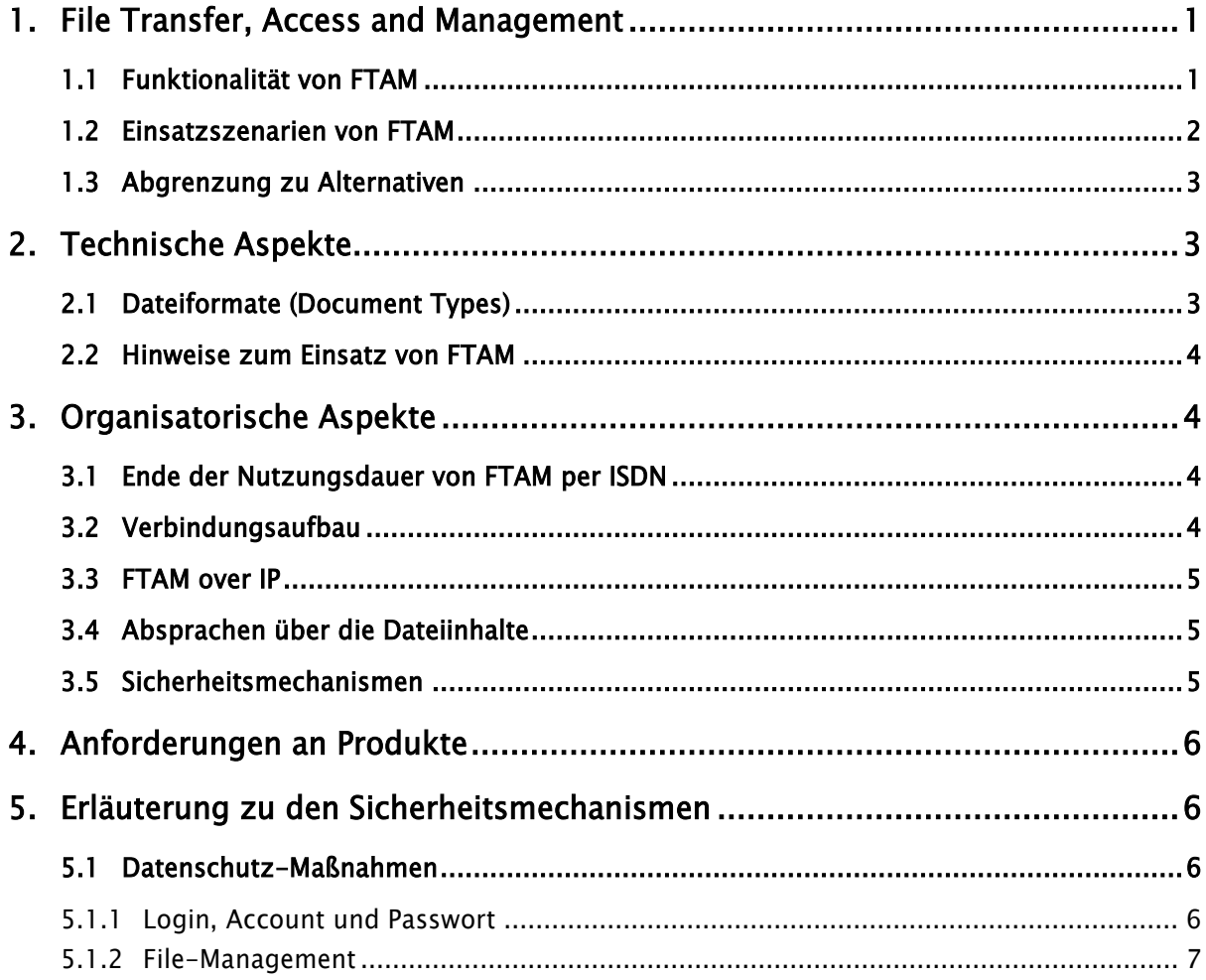

# <span id="page-0-0"></span>1. File Transfer, Access and Management

### <span id="page-0-1"></span>1.1 Funktionalität von FTAM

FTAM dient sowohl der Unterstützung des Austauschs vollständiger Dateien als auch dem Lesen und Ändern von Dateiausschnitten, Dateiattributen und Inhaltsverzeichnissen. Um dies unabhängig von der jeweilig im System implementierten Dateiorganisation zu gewährleisten, verwendet FTAM ein logisches Dateisystem, den Virtual Filestore. Dieser Virtual Filestore wird durch die jeweilige Herstellerimplementierung auf das reale System abgebildet. Der Zugang zu den entfernten Dateien erfolgt dabei nicht unmittelbar, sondern über Dienste der dort installierten FTAM Software, ist also nicht mit einem allgemeinen Zugang zum entfernten System gleichzusetzen.

Die generelle Spezifikation von FTAM erfolgt in der ISO 8571; im Folgenden werden in diesem Dokument die speziellen Ausprägungen zur Nutzung vom FTAM im Gesundheits- und Sozialwesen dargestellt..

Von den Möglichkeiten die FTAM bietet, wird für den Datenaustausch im Gesundheits- und Sozialwesen folgendes Szenario genutzt:

### FTAM in automatisierten Verfahren zur Dateiübermittlung

FTAM-Implementationen bieten eine Aufrufschnittstelle, so dass die Übermittlung von Dateien bedienerlos in automatisierten Verfahren durchgeführt werden kann. Die Kommandos für die Übertragung werden z. B. in einer Steuerdatei hinterlegt. Auch die Übertragung mehrerer Dateien hintereinander zu festgesetzten Zeitpunkten ist somit erreichbar.

### <span id="page-1-0"></span>1.2 Einsatzszenarien von FTAM

Auf Grund seiner technischen Möglichkeiten wird FTAM für die Kommunikation verschiedener Partner im Gesundheits- und Sozialwesen genutzt, so z.B.

- Datenübermittlung von Unfallkrankenhäuser an DGUV
- Datenaustausch zwischen den Datenannahmestellen der GKV untereinander bzw. zwischen Datenannahmestelle und Krankenkasse
- Datenaustausch zwischen Krankenhäusern und Krankenkassen jeweils über die Datenannahmestellen

FTAM wird im Gesundheits- und Sozialwesen ausschließlich für den Datenaustausch zwischen 2 Systemen genutzt und dabei wiederum nur derart, dass Kommunikationspartner A Daten an den Kommunikationspartner B überträgt; es also ein reiner Sendebetrieb stattfindet. Dies kann sowohl automatisiert als auch interaktiv erfolgen.

Im Folgenden wird das angewandte Einsatzszenario für FTAM "Datenaustausch zwischen zwei Systemen" beschrieben:

Auf den beteiligten Systemen sind hierzu zwei Softwarekomponenten notwendig:

(1) Der Initiator (Client), eine FTAM-Software auf dem System, das die Initiative ergreift, leitet die Anforderung der Dienstleistung, an das Partnersystem weiter und behandelt ggf. Dateien im eigenen Dateisystem (Ablegen von geholten Dateien, Übertragen von Dateien zum Partnersystem). Der Initiator entspricht in einem Client/Server-Modell dem Client.

(2) Der Responder (Server), eine FTAM-Software auf ein System, das als Diensterbringer angesprochen wird, nimmt die Anforderung vom initiierenden System entgegen und führt die gewünschte Dateioperation durch. Der Responder entspricht in einem Client/Server-Modell dem Server.

### <span id="page-2-0"></span>1.3 Abgrenzung zu Alternativen

FTAM zeichnet sich im Vergleich zu anderen Datenübermittlungsverfahren insbesondere durch folgende Eigenschaften aus:

- FTAM bietet weitgehende Sicherheitsvorkehrungen sowohl für den Transport von Daten durch Wiederanlaufmechanismen nach Verbindungsunterbrechungen als auch für den Schutz der Datenbestände selbst durch einstellbare Zugriffsbeschränkungen.
- FTAM erlaubt den gesicherten Transfer von Dateien beliebiger Größe. Für den Datenaustausch im Gesundheits- und Sozialwesen ist die Größe einer zu übertragenden Datei auf 2 GB begrenzt.
- FTAM arbeitet zeitlich schritthaltend (synchron). Der Nutzer weiß, wann eine Datei ihren Zielort erreicht hat.

## <span id="page-2-1"></span>2. Technische Aspekte

### <span id="page-2-2"></span>2.1 Dateiformate (Document Types)

Generell unterscheidet FTAM zwischen verschiedenen Typen von Dateien. Die Festlegung von Dateitypen ist für unterschiedliche Einsatzarten wie z. B. Übertragung von Textdateien oder Transport von Binärdateien unerlässlich, da es andernfalls bei ggf. notwendigen Konvertierungen zu einer fehlerhaften Umsetzung von Umlauten und Sonderzeichen kommen kann.

Beim Datenaustausch im Gesundheits- und Sozialwesen wird von den nachfolgenden Varianten ausschließlich FTAM-3 genutzt.

### FTAM-1

Textdatei ohne weitere Struktur, Zeichen werden in die jeweilige lokale Datendarstellung umgesetzt.

### FTAM-3

Binärdatei ohne weitere Struktur, wird transparent von einem System zum anderen übermittelt.

### <span id="page-3-0"></span>2.2 Hinweise zum Einsatz von FTAM

In FTAM können diverse Passwörter wie Filestore-Password, Create- und Access-Password vergeben werden. Die Eingabe dieser Passwörter kann in verschiedenen Formen erfolgen). Soweit von beiden Kommunikationspartnern gewünscht, kann beim DTA in der GKV ein Filestore-Password genutzt werden.

### Empfehlung 1:

Für Passwörter sollten ausschließlich alphanumerische Zeichen verwendet werden.

### Empfehlung 2:

Es sind ausschließlich Dateinamen zu verwenden, die in der Anlage 1 - Krankenkassenkommunikationssystem beschrieben werden.

# <span id="page-3-1"></span>3. Organisatorische Aspekte

## <span id="page-3-2"></span>3.1 Ende der Nutzungsdauer von FTAM per ISDN

In der technischen Arbeitsgruppe für den elektronischen Datenaustausch für das Gesundheits- und Sozialwesen wurde in der Sitzung vom 30.10.2014 beschlossen, die Nutzungsdauer von FTAM per ISDN zum

## 31.12.2017

einzustellen.

Die Gründe für das Einstellen der Verfügbarkeit sind unter anderem darin begründet, dass die Deutsche Telekom den ISDN Dienst zum gleichen Zeitraum einstellen wird.

### <span id="page-3-3"></span>3.2 Verbindungsaufbau

Die Verbindungsaufnahme bei FTAM over IP erfolgt entweder über den Domain-Namen (Host) oder über eine feste IP-Adresse und der Angabe des entsprechenden Ports. Dabei müssen die Datenannahmestellen diese Parameter jedes Kommunikationspartners kennen: Für die Datenlieferanten auf Seiten der

Leistungserbringer werden diese Parameter jeder Datenannahmestelle in einer verfahrensspezifischen Kostenträgerdatei zur Verfügung gestellt.

Um sicherzustellen, dass nur bekannt und befugte Datenlieferanten an den jeweiligen Kommunikationspartner übermitteln, ist eine Authentifizierung (siehe 5.1.1) zwingend erforderlich. Diese erfolgt über das IK-Zeichen.

### <span id="page-4-0"></span>3.3 FTAM over IP

Ab dem 1. Januar 2018 ist bei der Nutzung von FTAM für die Kommunikation an die oder innerhalb der Sozialversicherung ausschließlich die Variante "FTAM over IP" zu verwenden. Dabei wird die bisherige Nutzung von X.25 bzw. ISDN, die die Schichten 1, 2 bzw. 3 im OSI-Schichtenmodell nutzen durch das Protokoll "TCP/IP" ersetzt, welches in Schicht 4 verortet ist. Da in den generischen FTAM-Spezifikationen eine native Nutzung von TCP/IP nicht vorgesehen ist, wird die Implementierung gemäß RFC 1006 (ISOonTCP) genutzt.

### <span id="page-4-1"></span>3.4 Absprachen über die Dateiinhalte

FTAM legt die Inhalte der Dateien im Detail nicht fest. Die hohe Flexibilität von FTAM kann bei fehlenden Absprachen zwischen Absender und Empfänger zu Problemen führen. Um diese beim Datenaustausch im Gesundheits- und Sozialwesen zu vermeiden, sind in allen 3 Laver-Ebenen (Transport, Session und Application) die Identifikationsfelder mit "FTAM" zu füllen. Grundsätzlich ist für einen reibungslosen Kommunikationsbetrieb die Variante "Übertragen eines KKS-Dateipärchens in einer Session" zu wählen. Bilateral kann vereinbart werden, ob in einer Session mehrere Dateipärchen in einer Datenlieferung enthalten sind oder diese nur eine Auftragsdatei oder eine Nutzdatei beinhaltet.

### Hinweis:

Ausführbare Dateien sollten aus Sicherheitsgründen (Viren etc.) nicht ausgetauscht werden.

### <span id="page-4-2"></span>3.5 Sicherheitsmechanismen

Die heutige IT-Landschaft zeichnet sich vielfach durch heterogene dezentrale Systeme aus. Datenschutz- und Sicherheitseinrichtungen werden entsprechend proprietär vorgehalten.

Jedes dezentrale System verwaltet seine eigenen Zugriffsrechte, um Fremdeinwirkungen möglichst zu vermeiden, indem durch organisatorische Vorkehrungen sichergestellt wird, dass

- nur Berechtigte eingetragen werden,
- abgelaufene Berechtigungen rechtzeitig gelöscht werden und
- Eintragungen von anderen dezentralen Systemen nicht automatisch erfolgen können.

Für die Nutzdaten, die per FTAM übertragen werden, gilt die Anlage 16 der Gemeinsamen Grundsätze Technik vollumfänglich. Die Sicherheit der FTAM-Komponenten bei den beteiligten Kommunikationspartner regeln die Datenschutz- und –sicherheitsrichtlinien der jeweiligen Häuser. it

# <span id="page-5-0"></span>4. Anforderungen an Produkte

Es sollte darauf geachtet werden, dass die Interoperabilität mit FTAM-Produkten Dritter auf den bereits vorhandenen Systemen sichergestellt ist. Dadurch werden auch bei einer späteren Anforderung, auf diesen Systemen FTAM einzusetzen, die Investitionen gesichert.

# <span id="page-5-1"></span>5. Erläuterung zu den Sicherheitsmechanismen

Die gegenwärtig auf dem Markt verfügbaren FTAM-Produkte unterscheiden sich hinsichtlich des implementierten Funktionsumfanges und bieten somit auch auf dem Gebiet des Datenschutzes und der Datensicherheit unterschiedliche Funktionalität. Vor dem Einsatz von FTAM sollte das einzusetzende Produkt intensiv auf die geforderte Funktionalität hin untersucht werden.

Im Folgenden soll auf die in den FTAM-Normen definierten Festlegungen zu den Bereichen Datenschutz und Datensicherheit eingegangen werden.

Unter Datenschutz werden technische und organisatorische Maßnahmen bei der automatisierten Verarbeitung personenbezogener Daten zusammengefasst (i.S.d. BDSG oder vergleichbarer Regelungen)

## <span id="page-5-3"></span><span id="page-5-2"></span>5.1 Datenschutz-Maßnahmen

## 5.1.1 Login, Account und Passwort

Die erste Möglichkeit zum Schutz der Daten ergibt sich bei der Verbindungsaufnahme zwischen FTAM-Initiator und Responder. Dabei wird entschieden, ob der Nutzer berechtigt ist, Zugriff auf das System zu erhalten. Dieser Verbindungsaufbau erfolgt beim Einsatz von FTAM mittels der PDU (protocol-dataunit). Die PDU enthält die Parameter

- initiator-identity
- account
- filestore-password

Der Parameter initiator-identity ist mit dem weithin bekannten login gleichzusetzen und spezifiziert den Namen des Nutzers, der den Aufbau einer FTAM-Verbindung verlangt. Das filestore-password berechtigt den Nutzer zum Zugriff auf das Zielsystem. Der Parameter account dient üblicherweise zu Abrechnungszwecken. Alle drei genannten Parameter sind optional. Der FTAM-Responder legt fest, welche von diesen 3 Parametern benötigt werden, um dem Nutzer den Zugang zum System zu ermöglichen.

Für den Datenaustausch im Gesundheits- und Sozialwesen sind die Parameter "Initiator-identity" und "filestore-password" Pflichtangaben.

## 5.1.2 File-Management

<span id="page-6-0"></span>Zulässige Rechte für die Files im Filestore sind ausschließlich "write" (schreibendes Recht) und "overwrite" (Überschreiben)